# CGPattern Reference

**Graphics & Imaging > Quartz**

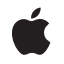

**2006-12-22**

#### á

Apple Inc. © 2003, 2006 Apple Computer, Inc. All rights reserved.

No part of this publication may be reproduced, stored in a retrieval system, or transmitted, in any form or by any means, mechanical, electronic, photocopying, recording, or otherwise, without prior written permission of Apple Inc., with the following exceptions: Any person is hereby authorized to store documentation on a single computer for personal use only and to print copies of documentation for personal use provided that the documentation contains Apple's copyright notice.

The Apple logo is a trademark of Apple Inc.

Use of the "keyboard" Apple logo (Option-Shift-K) for commercial purposes without the prior written consent of Apple may constitute trademark infringement and unfair competition in violation of federal and state laws.

No licenses, express or implied, are granted with respect to any of the technology described in this document. Apple retains all intellectual property rights associated with the technology described in this document. This document is intended to assist application developers to develop applications only for Apple-labeled computers.

Every effort has been made to ensure that the information in this document is accurate. Apple is not responsible for typographical errors.

Apple Inc. 1 Infinite Loop Cupertino, CA 95014 408-996-1010

Apple, the Apple logo, Mac, Mac OS, and Quartz are trademarks of Apple Inc., registered in the United States and other countries.

Simultaneously published in the United States and Canada.

**Even though Apple has reviewed this document, APPLE MAKESNOWARRANTYOR REPRESENTATION, EITHER EXPRESS OR IMPLIED, WITH RESPECT TO THIS DOCUMENT, ITS QUALITY, ACCURACY, MERCHANTABILITY,OR FITNESS FOR A PARTICULAR PURPOSE. AS A RESULT, THIS DOCUMENT IS PROVIDED "AS IS," AND YOU, THE READER, ARE ASSUMING THE ENTIRE RISK AS TO ITS QUALITY AND ACCURACY.**

**IN NO EVENT WILL APPLE BE LIABLE FOR DIRECT, INDIRECT, SPECIAL, INCIDENTAL, OR CONSEQUENTIALDAMAGES RESULTINGFROM ANY** **DEFECT OR INACCURACY IN THIS DOCUMENT, even if advised of the possibility of such damages.**

**THE WARRANTY AND REMEDIES SET FORTH ABOVE ARE EXCLUSIVE AND IN LIEU OF ALL OTHERS, ORAL OR WRITTEN, EXPRESS OR IMPLIED. No Apple dealer, agent, or employee is authorized to make any modification, extension, or addition to this warranty.**

**Some states do not allow the exclusion orlimitation of implied warranties or liability for incidental or consequential damages, so the above limitation or** exclusion may not apply to you. This warranty gives<br>you specific legal rights, and you may also have<br>other rights which vary from state to state.

## **Contents**

## **[CGPattern](#page-4-0) Reference 5**

[Overview](#page-4-1) 5 [Functions](#page-4-2) by Task 5 [Creating](#page-4-3) a Pattern 5 [Getting](#page-4-4) the CFType ID 5 Retaining and [Releasing](#page-4-5) a Pattern 5 [Functions](#page-5-0) 6 [CGPatternCreate](#page-5-1) 6 [CGPatternGetTypeID](#page-6-0) 7 [CGPatternRelease](#page-6-1) 7 [CGPatternRetain](#page-7-0) 8 [Callbacks](#page-7-1) 8 [CGPatternDrawPatternCallback](#page-7-2) 8 [CGPatternReleaseInfoCallback](#page-8-0) 9 Data [Types](#page-9-0) 10 [CGPatternRef](#page-9-1) 10 [CGPatternCallbacks](#page-9-2) 10 [Constants](#page-10-0) 11 Tiling [Patterns](#page-10-1) 11

**[Document](#page-12-0) Revision History 13**

**[Index](#page-14-0) 15**

**CONTENTS**

# <span id="page-4-0"></span>CGPattern Reference

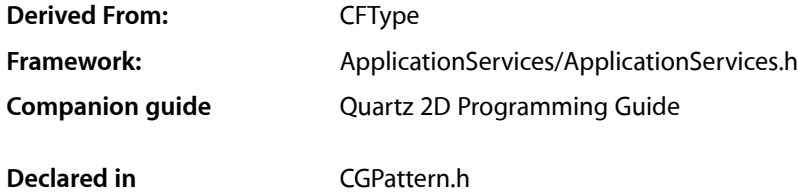

## <span id="page-4-1"></span>**Overview**

The CGPatternRef opaque type represents a pattern that you can use to stroke along or fill in a graphics path. Quartz tiles the pattern cell for you, based on parameters you specify when you call [CGPatternCreate](#page-5-1) (page 6).

<span id="page-4-3"></span>To create a dashed line, see CGContextSetLineDash in *CGContext Reference*.

## <span id="page-4-2"></span>Functions by Task

## **Creating a Pattern**

<span id="page-4-4"></span>[CGPatternCreate](#page-5-1) (page 6) Creates a pattern object.

## **Getting the CFType ID**

<span id="page-4-5"></span>[CGPatternGetTypeID](#page-6-0) (page 7) Returns the type identifier for Quartz patterns.

## **Retaining and Releasing a Pattern**

[CGPatternRetain](#page-7-0) (page 8) Increments the retain count of a Quartz pattern. [CGPatternRelease](#page-6-1) (page 7) Decrements the retain count of a Quartz pattern.

## **Functions**

### <span id="page-5-1"></span><span id="page-5-0"></span>**CGPatternCreate**

Creates a pattern object.

```
CGPatternRef CGPatternCreate (
   void *info,
   CGRect bounds,
   CGAffineTransform matrix,
   CGFloat xStep,
   CGFloat yStep,
   CGPatternTiling tiling,
   bool isColored,
    const CGPatternCallbacks *callbacks
);
```
## **Parameters**

*info*

A pointer to private storage used by your pattern drawing function, or NULL. For more information, see the discussion below.

*bounds*

The bounding box of the pattern cell, specified in pattern space. (Pattern space is an abstract space that maps to the default user space by the transformation matrix you specify with the matrix parameter.) The drawing done in your pattern drawing function is clipped to this rectangle.

*matrix*

A matrix that represents a transform from pattern space to the default user space of the context in which the pattern is used. If no transform is needed, pass the identity matrix.

*xStep*

The horizontal displacement between cells, specified in pattern space. For no additional horizontal space between cells (so that each pattern cells abuts the previous pattern cell in the horizontal direction), pass the width of the pattern cell.

*yStep*

The vertical displacement between cells, specified in pattern space. For no additional vertical space between cells (so that each pattern cells abuts the previous pattern cell in the vertical direction), pass the height of the pattern cell.

```
tiling
```
A CGPatternTiling constant that specifies the desired tiling method. For more information about tiling methods, see ["Tiling Patterns"](#page-10-1) (page 11).

```
isColored
```
If you want to draw your pattern using its own intrinsic color, pass true. If you want to draw an uncolored (or masking) pattern that uses the fill or stroke color in the graphics state, pass false.

```
callbacks
```
A pointer to a pattern callback function table—your pattern drawing function is an entry in thistable. See [CGPatternCallbacks](#page-9-2) (page 10) for more information about callback function tables for patterns.

#### **Return Value**

A new Quartz pattern. You are responsible for releasing this object using [CGPatternRelease](#page-6-1) (page 7).

#### **Discussion**

Quartz calls your drawing function at the appropriate time to draw the pattern cell. A pattern cell must be invariant—that is, the pattern cell should be drawn exactly the same way each time the drawing function is called.

The appearance of a pattern cell is unaffected by changes in the graphics state of the context in which the pattern is used.

See [CGPatternDrawPatternCallback](#page-7-2) (page 8) for more information about pattern drawing functions.

#### **Availability**

Available in Mac OS X version 10.1 and later.

#### <span id="page-6-0"></span>**Declared In** CGPattern.h

### **CGPatternGetTypeID**

Returns the type identifier for Quartz patterns.

```
CFTypeID CGPatternGetTypeID (
     void
);
```
#### **Return Value**

The identifier for the opaque type [CGPatternRef](#page-9-1) (page 10).

#### **Availability**

Available in Mac OS X version 10.2 and later.

### <span id="page-6-1"></span>**Declared In**

CGPattern.h

## **CGPatternRelease**

Decrements the retain count of a Quartz pattern.

```
void CGPatternRelease (
    CGPatternRef pattern
);
```
#### **Parameters**

*pattern*

The pattern to release.

#### **Discussion**

This function is equivalent to CFRelease, except that it does not cause an error if the *pattern* parameter is NULL.

#### **Availability**

Available in Mac OS X version 10.1 and later.

## **Declared In**

### <span id="page-7-0"></span>**CGPatternRetain**

Increments the retain count of a Quartz pattern.

```
CGPatternRef CGPatternRetain (
   CGPatternRef pattern
);
```
#### **Parameters**

*pattern*

The pattern to retain.

**Return Value** The same pattern you passed in as the pattern parameter.

#### **Discussion**

This function is equivalent to CFRetain, except that it does not cause an error if the pattern parameter is NULL.

#### **Availability**

Available in Mac OS X version 10.1 and later.

### **Declared In**

CGPattern.h

## <span id="page-7-2"></span><span id="page-7-1"></span>**Callbacks**

## **CGPatternDrawPatternCallback**

#### Draws a pattern cell.

```
typedef void (*CGPatternDrawPatternCallback) (
   void * info,
    CGContextRef context
);
```
If you name your function MyDrawPattern, you would declare it like this:

```
void MyDrawPattern (
     void * info,
     CGContextRef context
);
```
#### **Parameters**

#### *info*

A generic pointer to private data associated with the pattern. This is the same pointer you supplied to [CGPatternCreate](#page-5-1) (page 6).

*context*

The graphics context for drawing the pattern cell.

#### **Discussion**

When a pattern is used to stroke or fill a graphics path, Quartz calls your custom drawing function at the appropriate time to draw the pattern cell. The cell should be drawn exactly the same way each time the drawing function is called.

In a drawing function associated with an uncolored pattern, you should not attempt to set a stroke or fill color or color space—if you do so, the result is undefined.

To learn how to associate your drawing function with a Quartz pattern, see [CGPatternCreate](#page-5-1) (page 6) and [CGPatternCallbacks](#page-9-2) (page 10).

#### **Availability**

Available in Mac OS X v10.2 and later.

### **Declared In**

<span id="page-8-0"></span>CGPattern.h

## **CGPatternReleaseInfoCallback**

Release private data or resources associated with the pattern.

```
typedef void (*CGPatternReleaseInfoCallback) (
     void * info
);
```
If you name your function MyCGPatternReleaseInfo, you would declare it like this:

```
void MyCGPatternReleaseInfo (
     void * info
);
```
#### **Parameters**

*info*

A generic pointer to private data shared among your callback functions. This is the same pointer you supplied to [CGPatternCreate](#page-5-1) (page 6).

#### **Discussion**

Quartz calls your release function when it frees your pattern object.

To learn how to associate your release function with a Quartz pattern, see [CGPatternCreate](#page-5-1) (page 6) and [CGPatternCallbacks](#page-9-2) (page 10).

#### **Availability**

Available in Mac OS X v10.2 and later.

**Declared In**

## <span id="page-9-0"></span>Data Types

#### <span id="page-9-1"></span>**CGPatternRef**

An opaque type that represents a pattern.

typedef struct CGPattern \* CGPatternRef;

**Availability** Available in Mac OS X v10.1 and later.

<span id="page-9-2"></span>**Declared In** CGPattern.h

### **CGPatternCallbacks**

A structure that holds a version and two callback functions for drawing a custom pattern.

```
struct CGPatternCallbacks {
    unsigned int version;
    CGPatternDrawPatternCallback drawPattern;
    CGPatternReleaseInfoCallback releaseInfo;
};
typedef struct CGPatternCallbacks CGPatternCallbacks;
```
#### **Fields**

version

The version of the structure passed in as a parameter to the [CGPatternCreate](#page-5-1) (page 6). For this version of the structure, you should set this value to zero.

drawPattern

A pointer to a custom function that draws the pattern. For information about this callback function, see [CGPatternDrawPatternCallback](#page-7-2) (page 8).

#### releaseInfo

An optional pointer to a custom function that's invoked when the pattern is released. [CGPatternReleaseInfoCallback](#page-8-0) (page 9).

#### **Discussion**

You supply a CGPatternCallbacks structure to the function [CGPatternCreate](#page-5-1) (page 6) to create a data provider for direct access. The functions specified by the CGPatternCallbacks structure are responsible for drawing the pattern and for handling the pattern's memory management.

#### **Availability**

Available in Mac OS X v10.1 and later.

#### **Declared In**

## **Constants**

## <span id="page-10-1"></span><span id="page-10-0"></span>**Tiling Patterns**

Different methods for rendering a tiled pattern.

```
enum CGPatternTiling {
    kCGPatternTilingNoDistortion,
     kCGPatternTilingConstantSpacingMinimalDistortion,
    kCGPatternTilingConstantSpacing
};
```

```
typedef enum CGPatternTiling CGPatternTiling;
```
#### **Constants**

kCGPatternTilingNoDistortion

The pattern cell is not distorted when painted. The spacing between pattern cells may vary by as much as 1 device pixel.

Available in Mac OS X v10.1 and later.

Declared in CGPattern.h.

#### <span id="page-10-3"></span><span id="page-10-2"></span>kCGPatternTilingConstantSpacingMinimalDistortion

Pattern cells are spaced consistently. The pattern cell may be distorted by as much as 1 device pixel when the pattern is painted.

Available in Mac OS X v10.1 and later.

Declared in CGPattern.h.

#### kCGPatternTilingConstantSpacing

Pattern cells are spaced consistently, as with

kCGPatternTilingConstantSpacingMinimalDistortion. The pattern cell may be distorted additionally to permit a more efficient implementation.

#### Available in Mac OS X v10.1 and later.

Declared in CGPattern.h.

#### **Declared In**

CGPattern Reference

# <span id="page-12-0"></span>Document Revision History

This table describes the changes to *CGPattern Reference*.

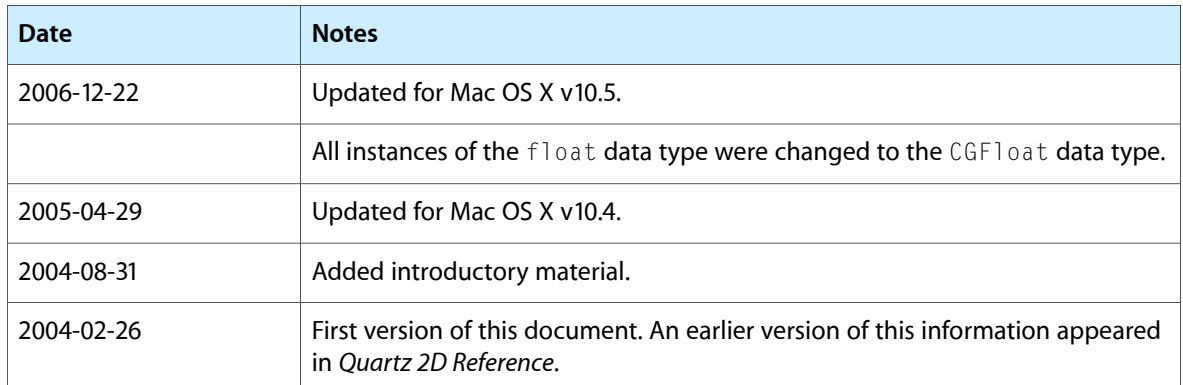

#### **REVISION HISTORY**

Document Revision History

# Index

## <span id="page-14-0"></span>C

CGPatternCallbacks structure [10](#page-9-2) CGPatternCreate function [6](#page-5-1) CGPatternDrawPatternCallback callback [8](#page-7-2) CGPatternGetTypeID function [7](#page-6-0) CGPatternRef data type [10](#page-9-1) CGPatternRelease function [7](#page-6-1) CGPatternReleaseInfoCallback callback [9](#page-8-0) CGPatternRetain function [8](#page-7-0)

## K

kCGPatternTilingConstantSpacing constant [11](#page-10-2) kCGPatternTilingConstantSpacingMinimalDistortion constant [11](#page-10-3) kCGPatternTilingNoDistortion constant [11](#page-10-4)

## T

Tiling Patterns [11](#page-10-1)